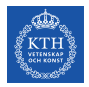

### SF2930 - Regression analysis KTH Royal Institute of Technology, Stockholm

### Lecture 8 – Methods of dealing with multicollienarity (MPV 9.5, HTF 3.5, HTW 8.2)

February 14, 2022

## Todays lecture

- *•* Finding a linear relationships between pairs of variables
	- Variance influence factors (VIF)
	- Eigensystem analysis
- *•* Dealing with multicollinearity
	- Collecting more data
	- Removing regressors
	- Principal component analysis (PCA)
	- Sparse principal component analysis (sparse PCA)

### **Assumptions**

In this lecture, we assume that the vectors of observations of each regressor is centered and normalized, and that the vector of responses is also centered and normalized.

In other words, we assume that the data has been transformed so that

$$
\bar{\mathbf{y}} = \overline{X_{\cdot 1}} = \ldots = \overline{X_{\cdot (k+1)}} = 0
$$

and

$$
\|\mathbf{y}\|_2^2 = \|X_{\cdot 1}\|_2^2 = \ldots = \|X_{\cdot (k+1)}\|_2^2 = 1.
$$

 $\rightarrow$  In regression models for X and y in *standard form*, we will have no intercept term, i.e.,  $\beta_0 = 0$ . For this reason, this regression coefficient will be omitted, and when going back to the original scaling after a regression model has been fitted, one usually adds a term  $\beta_0 = \bar{\mathbf{y}} - \sum \hat{\beta}_k \bar{\mathbf{x}}_j$ .

# Finding linear relationships between two variables

### **Motivation**

Assume that *X·<sup>i</sup>* and *X·<sup>j</sup>* are nearly linearly dependent. Since *X* is on standard form, this implies that either  $X_{\cdot i} \approx X_{\cdot j}$  or  $X_{\cdot i} \approx -X_{\cdot j}$ . Assume that  $X_{\cdot i} \approx \tau X_{\cdot i}$ , where  $\tau \in \{-1, 1\}$ *.* Then

$$
X^{T} X(i, j) = X_{\cdot i}^{T} X_{\cdot j} \approx \tau X_{\cdot i}^{T} X_{\cdot i} = \tau \underbrace{X^{T} X(i, i)}_{=1}.
$$

#### Idea

If  $X_{\cdot i}$  and  $X_{\cdot j}$  are almost linearly dependent, then  $|X^T X(i, j)| \approx 1$ .

### **Downside**

This method cannot detect linear dependencies involving more than two regressors.

# Finding linear relationships between two variables

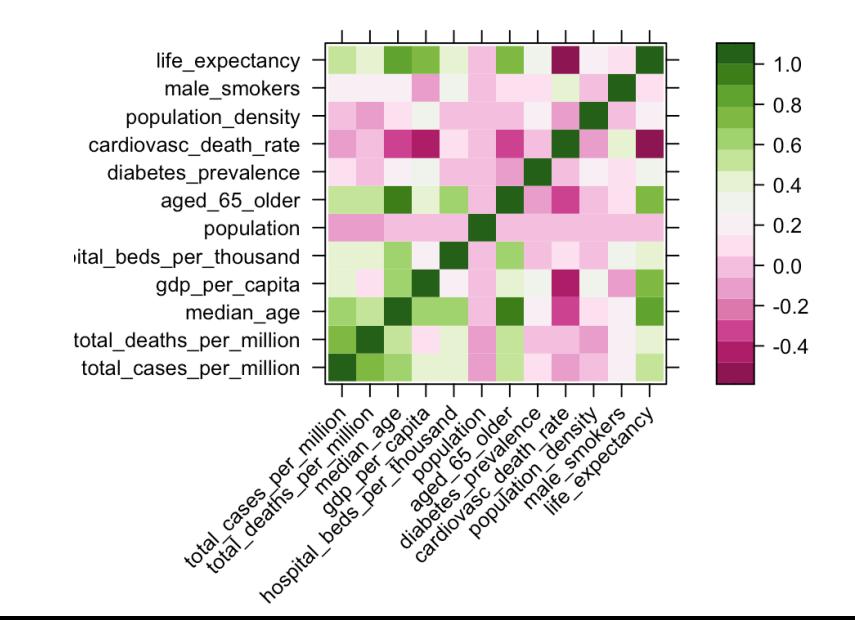

## Variance inflation factors

### Variance inflation factors

$$
VIF_j \coloneqq \frac{\text{Var}(\hat{\beta}_j)}{\sigma^2} = (X^T X)^{-1}(j, j) = (1 - R_{(j)}^2)^{-1},
$$

where  $R_{(j)}^2 = 1 - SS_{Res}^{(j)}/SS_T^{(j)}$  is the coefficient of determination for the model obtained by removing the *j*th regressor from the model. Hence *V IF<sup>j</sup>* is a measure of to which extent the *j*th regressor is linearly dependent on the other regressors.

### Rule

There is multicollinearity if  $VIF_i \geq 5$  for some *j*.

### **Downside**

This method can detect multicollinearity, but will not tell you what the linear relationship is. However, you could proceed with studying the model  $x_j = b_0 + \sum_{i \neq j} b_i x_i$  more closely.

```
1 library ("car")
2
3 df00 . model1 <- lm( people _ fully _ vaccinated _ per _ hundred ~ I( gdp
      per\_capita^-.16) + I(diabetes\_prevalence^3.62), data =
      df00 )
4 vif ( df00 . model1 )
```
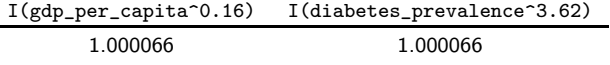

```
library ("car")
2
3 df00 . model2 <- lm( people _ fully _ vaccinated _ per _ hundred ~ total
       _ cases _ per _ million + total _ deaths _ per _ million + median _ age +
       gdp _ per _ capita + hospital _ beds _ per _ thousand + population +
       aged _65_ older + diabetes _ prevalence + cardiovasc _ death _ rate +
       population _ density + male _ smokers + life _ expectancy , data =
        df00 )
```
 $vif (df00. model2)$ 

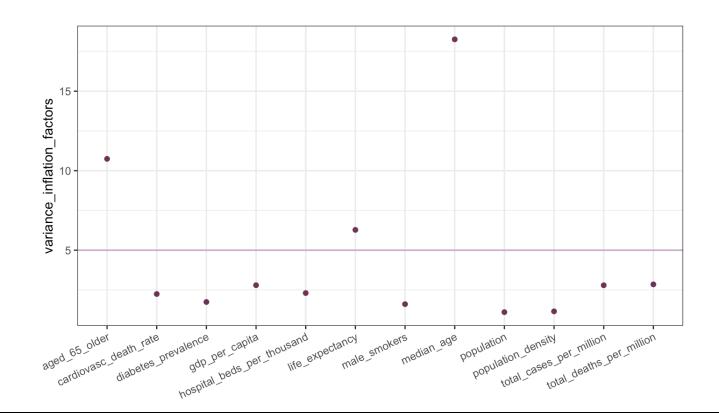

# Eigenvalue analysis of *X<sup>T</sup>X*

### **Motivation**

If there is multicollinearity, then  $X^TX$  will be ill-conditioned and have small determinant. Since  $\det X^T X = \prod \lambda_i$ , it follows that at least one of the eigenvalues will be small. This motivates the following two measures of multicollinearity.

Condition number

 $\kappa := \lambda_{max}/\lambda_{min}$ 

Rule: Moderate to strong multicollinearity if 100 ≤ κ *<* 1000, and severe multicollinearity if κ ≥ 1000*.*

Condition indices

$$
\kappa_j\coloneqq \lambda_{max}/\lambda_j
$$

Rule: Multicollinearity if  $\kappa_i > 100$  for some *j* 

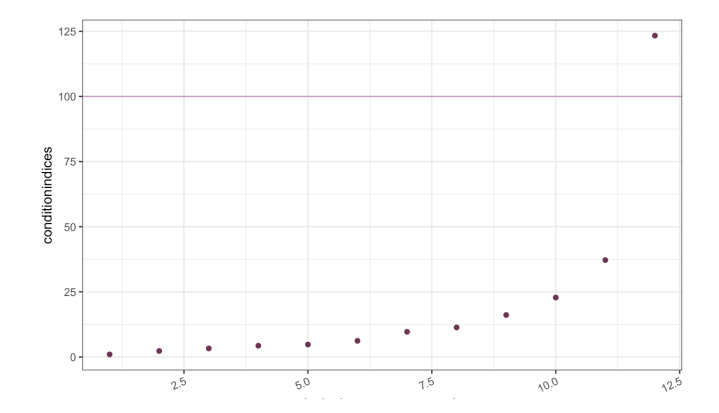

## Eigensystem analysis of *X<sup>T</sup>X*

#### **Motivation**

Assume that  $X^T X \mathbf{v}_i = \lambda_i \mathbf{v}_i$ . Then

$$
||X\mathbf{v}_j||_2^2 = (X\mathbf{v}_j)^T X \mathbf{v}_j = \mathbf{v}_j^T \underbrace{X^T X \mathbf{v}_j}_{=\lambda_j \mathbf{v}_j} = \mathbf{v}_j^T \lambda_j \mathbf{v}_j = \lambda_j ||\mathbf{v}_j||_2^2 = \lambda_j,
$$
  
ence  $X\mathbf{v}_j \approx 0$  if  $\lambda_j \approx 0$ 

and hence  $Xv_j \approx 0$  if  $\lambda_j \approx 0$ .

#### Idea

If an eigenvector  $\lambda_i$  of  $X^T X$  is very small, and  $v_i$  is the corresponding eigenvector, then the linear relationship  $Xv_j = 0$  approximately holds between the regressors. In other words, we can use the eigensystem of *X<sup>T</sup> X* to identify linear relationships between the regressors.

### **Downside**

The linear relationships we find in this way might not be the most natural ones, and we sometimes have to consider linear combinations of these linear relationships to find simpler ones.

```
1 X \leq data matrix \left( df01 [,c("total_cases_per_million", "total_
       deaths _ per _ million "," median _ age ", " gdp _ per _ capita ","
       hospital_beds_per_thousand", "population", "aged_65_older"
        ," diabetes _ prevalence "," cardiovasc _ death _ rate ","
       population _ density ", " male _ smokers "," life _ expectancy " )
       ])
2
3 \text{ X} \leftarrow \text{scale}(X)/\text{sqrt}(\text{nrow}(X)-1)4 X \tau X \leq - t(X) \% * \% X5
6 eigen (XtX) \forall values [12]
\tau eigen (X \tau X) $vectors [,12]
```
[1] 0.0365042

[1] -0.005747818 -0.054576192 0.801328033 -0.109266477 -0.042011810 -0.035261603 -0.537725723 -0.102005698 -0.075914278 -0.017250500 -0.028309156 -0.183025047

> $-0.01x_1 + 0.05x_2 - 0.80x_3 + 0.11x_4 + 0.04x_5 + 0.04x_6 + 0.54x_7$  $+ 0.10x_8 + 0.08x_9 + 0.02x_{10} + 0.03x_{11} + 0.18x_{12} \approx 0$

# Collecting additional data

Assume that we have a model  $y = \beta_0 + \beta_1 x_1 + \beta_2 x_2$ , where  $x_1$  and  $x_2$ , in the data collected, seem to have a near linear relationship, so that in almost all samples,  $x_1 \approx x_2$ .

### Sources of collinearity

- *•* Constraints on the model or population
- *•* Model specification
- *•* An overdefined model
- *•* The data collection method

### Idea

Collect more samples  $(x_{1j}, x_{2j}, y_j)$  where  $x_{1j}$  and  $x_{2j}$  are chosen to be different.

### **Comments**

Only works if we can collect more data, and data as above exists and are not too unusual. Also, we should ensure that the new points will automatically be very influential.

## Model respecifications

Assume that we have a model  $y = \beta_0 + \beta_1 x_1 + \beta_2 x_2$ , where  $x_1$  and  $x_2$ , in the data collected, seem to have a near linear relationship, so that in almost all samples,  $x_1 \approx x_2$ .

### Sources of collinearity

- *•* Constraints on the model or population
- *•* Model specification
- *•* An overdefined model
- *•* The data collection method

### Redefine the variables

Define new variables, e.g.,  $x_1 + x_2$ ,  $x_1 - x_2$ , or  $x_1x_2$ , which are chosen such that they preserve the important information in the previous variables but reduces the ill-conditioning of *X<sup>T</sup> X.*

### Eliminate variables

Try to eliminate variables which causes linear dependence, and at the same time does not have significant explanatory power.

# Principal components regression (PCR)

### Idea

Recall the decomposition  $X^T X = P D P^T$ . Since the columns of *P* are orthonormal eigenvectors of  $X^T X$ , we have  $P^T P = I$ , and hence also  $PP^T = I$ .

Write

$$
\mathbf{y} = X\boldsymbol{\beta} + \boldsymbol{\varepsilon} = XPP^T\boldsymbol{\beta} + \varepsilon = \underbrace{XP}_{=:Z}\underbrace{P^T\boldsymbol{\beta}}_{=: \alpha} + \boldsymbol{\varepsilon} = Z\boldsymbol{\alpha} + \boldsymbol{\varepsilon}.
$$

Then

$$
ZTZ = (XP)T(XP) = PT \underbrace{XT X}_{=PDPT} P = PT(PDPT)P = D,
$$

and hence the columns of *Z* are orthogonal. Consequently,  $y = Z\alpha + \varepsilon$  is a regression model with orthogonal regressors.

#### Principal components

The columns in  $P$ , i.e., the orthogonal eigenvectors of  $X^TX$ , are referred to as the *principal components*.

### Principal components analysis (PCA)

PCA refers to analyzing the principal components to detect patterns in the data.

# Principal components regression (PCR)

#### Idea

$$
X^T X = P D P^T
$$
,  $Z = XP$ ,  $\alpha = P^T \beta$ ,  $Z^T Z = D$   
 $y = X\beta + \epsilon = Z\alpha + \epsilon$ 

### **Observations**

$$
\bullet \ \hat{\alpha} = (Z^T Z)^{-1} Z^T \mathbf{y} = D^{-1} Z^T \mathbf{y}
$$

• 
$$
Var(\hat{\alpha}) = \sigma^2 (Z^T Z)^{-1} = \sigma^2 D^{-1}
$$

• 
$$
||Z_{\cdot j}||_2^2 = (Z\mathbf{e}_j)^T (Z\mathbf{e}_j) = \mathbf{e}_j^T Z^T Z \mathbf{e}_j = \mathbf{e}_j^T D \mathbf{e}_j = D(j, j) = \lambda_j
$$

 $\rightarrow$  If  $\lambda_i$  is small, then the variance of  $\hat{\alpha}_j$  is large, and the *j*th principal component corresponds to a linear combination of the original regressors that is almost equal to zero, i.e. to a multicollinearity in the original model.

#### Idea

Remove the principal components with "small" eigenvalues from the model.

 $df01. pca$  <-  $prcomp$  ( $\sim$  total\_cases\_per\_million+total\_deaths\_ per \_ million + median \_ age + gdp \_ per \_ capita + hospital \_ beds \_ per \_ thousand + population + aged \_65\_ older + diabetes \_ prevalence + cardiovasc \_ death \_ rate + population \_ density + male \_ smokers +  $life$  expectancy, data = df01, center = TRUE, scale. = TRUE )

<sup>2</sup> summary ( df01 . pca )

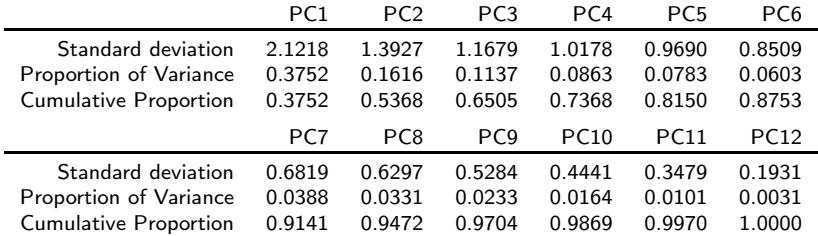

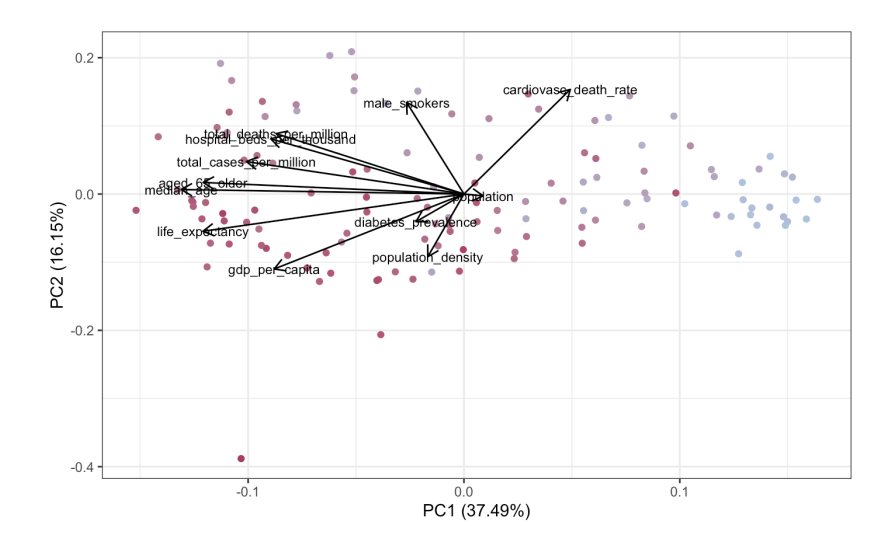

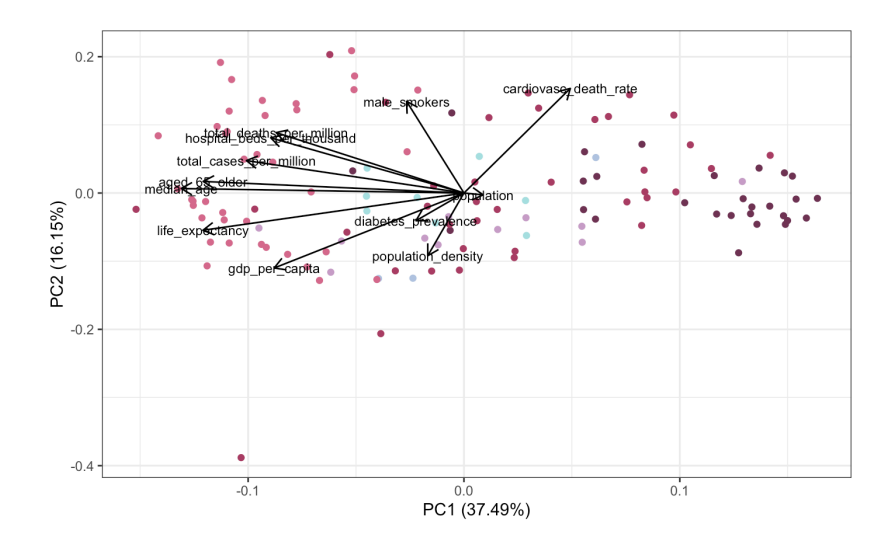

Below, we calculate the coefficients for the original regressors from the coefficients for the principal components.

```
df01. pc$ rotation [, 1:4] % * * data . matrix (df01. pcmodel $
     coefficients ) [2:5 ,]
total_cases_per_million 1.3113413<br>total deaths per million -0.1636393
total_deaths_per_million -0.1636393<br>median age 4.2009415
median_age 4.2009415<br>gdn per capita 5 4896563
gdp _ per _ capita 5.4896563
hospital_beds_per_thousand 1.3495715
population 1.5913492<br>aged 65 older 3.1278789
aged_65_older
diabetes_prevalence 2.9784789
cardiovasc_death_rate -4.3522086<br>nopulation density 3.5986983
population _ density 3.5986983
male_smokers -0.9235646<br>life_expectancy - 5.2658193
life_expectancy
```
<sup>1</sup> df01 . pcrmodel <- lm( df01 \$ people \_ fully \_ vaccinated \_ per \_ hundred  $\text{``df01.pc$x[,1]+df01.pc$x[,2]+df01.pc$x[,3]+df01.pc$x$ [,4]) # can have no missing data in y for this to work <sup>2</sup> summary ( df01 . pcrmodel )

Residuals : Min 1Q Median 3Q Max -41.990 -10.864 0.306 8.726 55.291 Estimate Std. Error t value  $Pr(\ge |t|)$ (Intercept) 45.1360 1.3864 32.557 < 2e-16 \*\*\* df01.pc $x$ [, 1] -8.9052 0.6560 -13.575 < 2e-16 \*\*\* df01.pc\$x[, 2]  $-6.5900$  0.9994  $-6.594$  1.18e-09 \*\*\* df01.pc\$x[, 3] 2.9026 1.1918 2.435 0.0163 \* df01 .pc\$x[, 4] -1.3628 1.3675 -0.997 0.3210 --- Signif . codes:  $0$  '\*\*\*' 0.001 '\*\*' 0.01 '\*' 0.05 '.' 0.1 ' ' 1 Residual standard error: 15.56 on 121 degrees of freedom Multiple R-squared: 0.6598, Adjusted R-squared: 0.6486  $F-$  statistic: 58.67 on 4 and 121 DF, p-value: < 2.2e-16

```
1 df01.pc <- prcomp (" gdp_per_capita+ diabetes_prevalence,
      data = df01 , center = TRUE , scale . = TRUE )
2 summary ( df01 .pc)
```
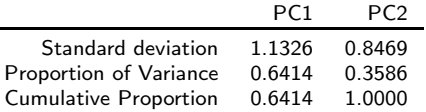

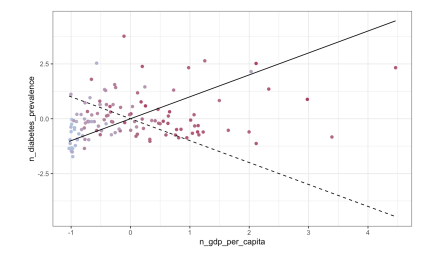

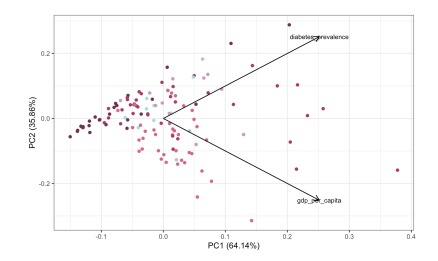

### The geometry of PCA

#### Observation 1

If *A* is a quadratic matrix, then the eigenvalues  $\lambda_1 \geq \lambda_2 \geq \ldots$  and corresponding eigenvectors  $\mathbf{v}_1, \mathbf{v}_2, \ldots$  of  $A$  and be found by

$$
\mathbf{v}_j = \underset{\substack{\mathbf{v}: \ \|\mathbf{v}\|_2 = 1, \\ \mathbf{v} \perp \mathbf{v}_i \ \forall i < j}}{\arg \max} \ \mathbf{v}^T A \mathbf{v} \qquad \text{and} \qquad \lambda_j = \underset{\substack{\mathbf{v}: \ \|\mathbf{v}\|_2 = 1, \\ \mathbf{v} \perp \mathbf{v}_i \ \forall i < j}}{\max} \mathbf{v}^T A \mathbf{v}
$$

If  $A = X^T X$ , then  $\mathbf{v}^T A \mathbf{v} = \mathbf{v}^T X^T X \mathbf{v} = ||X \mathbf{v}||_2^2$ .

#### Observation 2

The squared distance between  $x_i$  and the line  $0 + t \cdot v$ , where  $v^T v = 1$ , is given by

$$
\|\mathbf{x}_j - \text{proj}_{\mathbf{v}} \mathbf{x}_j\|_2^2 = \|\mathbf{x}_j - ((\mathbf{v}^T \mathbf{v})^{-1} \mathbf{v}^T \mathbf{x}_j) \mathbf{v}\|_2^2 = \|\mathbf{x}_j - (\mathbf{v}^T \mathbf{x}_j) \mathbf{v}\|_2^2
$$
  
=  $(\mathbf{x}_j - (\mathbf{v}^T \mathbf{x}_j) \mathbf{v})^T (\mathbf{x}_j - (\mathbf{v}^T \mathbf{x}_j) \mathbf{v})$   
=  $\mathbf{x}_j^T \mathbf{x}_j - (\mathbf{v}^T \mathbf{x}_j) \mathbf{v}^T \mathbf{x}_j - \mathbf{x}_j^T (\mathbf{v}^T \mathbf{x}_j) \mathbf{v} + (\mathbf{v}^T \mathbf{x}_j) \mathbf{v}^T (\mathbf{v}^T \mathbf{x}_j) \mathbf{v}$   
=  $1 - (\mathbf{x}_j^T \mathbf{v})^2$ ,

and hence

$$
\sum_{j} \left\| \mathbf{x}_{j} - \text{proj}_{\mathbf{v}} \mathbf{x}_{j} \right\|_{2}^{2} = \sum_{j} \left( 1 - (\mathbf{x}_{j}^{T} \mathbf{v})^{2} \right) = k - \mathbf{v}^{T} X^{T} X \mathbf{v} = k - \|X \mathbf{v}\|_{2}^{2}.
$$

#### Observation 3

When we are talking about PCA,  $A = X^T X$ ,  $P = (\mathbf{v}_1, \mathbf{v}_2, \dots, \mathbf{v}_k)$ ,  $Z = XP$ , and hence  $\mathbf{z}_j(k) = \mathbf{x}_j^T \mathbf{v}_k = (\mathbf{v}_k^T \mathbf{v})^{-1} \mathbf{v}_k^T \mathbf{x}_j$ .

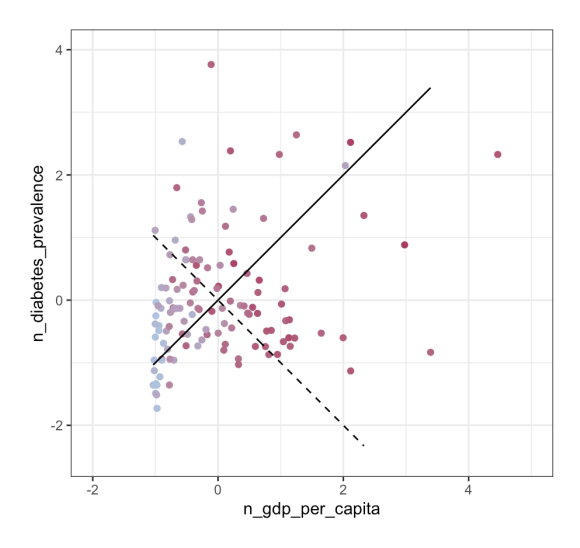

# Sparse principal component analysis (sparse PCA)

### **Motivation**

When  $k + 1 \gg n$ , the eigenvectors of  $X^T X$  can be sensitive to the particular sample.

#### Idea

Note that principal components of *X* are given by  $Ze_j = XPe_j$ , where

$$
P\mathbf{e}_j = \mathop{\arg\min}\limits_{\substack{\mathbf{z} \colon \|\mathbf{z}\|_2 = 1, \\ \mathbf{z} \perp Z\mathbf{e}_i \; \forall i < j}} \mathbf{z}^T X^T X \mathbf{z} = \mathop{\arg\min}\limits_{\substack{\mathbf{z} \colon \|\mathbf{z}\|_2 = 1, \\ \mathbf{z} \perp Z\mathbf{e}_i \; \forall i < j}} \|X \mathbf{z}\|_2^2
$$

To this formula we can add a penalty, which will make the principal components more stable.

$$
P^{(t)}\mathbf{e}_j \coloneqq \underset{\substack{\mathbf{z}: \|\mathbf{z}\|_2 = 1, \\ \mathbf{z} \perp Z, i \forall i < j, \\ \|\mathbf{z}\|_1 \leq t}}{\arg \min_{\mathbf{z}: \|\mathbf{z}\|_2 = 1, \\ \|\mathbf{z}\|_2 \leq t}} \|X\mathbf{z}\|_2^2 = \underset{\substack{\mathbf{z}: \|\mathbf{z}\|_2 = 1, \\ \|\mathbf{z}\|_2 \leq t \\ \|\mathbf{z}\|_2 \leq t}}{\arg \min_{\mathbf{z}: \|\mathbf{z}\|_2 = 1, \\ \|\mathbf{z}\|_2 = 1, \ \|\mathbf{z}\|_2 \leq t}} \|X\mathbf{z}\|_2^2 + \lambda(t) \|\mathbf{z}\|_1
$$

# Sparse principal component analysis (sparse PCA)

#### Idea

Define

$$
P^{(t)}\mathbf{e}_j \coloneqq \underset{\substack{\mathbf{z}: \ \|\mathbf{z}\|_2 = 1, \\ \mathbf{z} \perp Z_{\cdot i} \forall i < j, \\ \|\mathbf{z}\|_1 \leq t}}{\arg \min} \|X \mathbf{z}\|_2^2
$$

and

$$
\lambda_j^{(t)} \coloneqq \min_{\substack{\mathbf{z} \colon \|\mathbf{z}\|_2 = 1, \\ \mathbf{z} \perp Z, i \forall i < j, \\ \|\mathbf{z}\|_1 \leq t}} \|X\mathbf{z}\|_2^2.
$$

Note that  $\lambda_j^{(t)}$  will only be an eigenvalue of  $X^TX$  if  $t=\infty.$ Sparse PCA

- 1. Pick *t* ≥ 0*.*
- 2. Calculate the pseudo-eigenvalues  $\lambda_j^{(t)}.$
- 3. Perform regression analysis using the weighed principal components  $Z^{(t)}{\bf e}_j \coloneqq XP^{(t)}$  with the largest pseudo-eigenvalues  $\lambda_j^{(t)}.$

```
1 library (" elasticnet ")
2 df01.spc <- spca (X, K = 5, type = "predictor", sparse = "
     penalty", para = c(.2, .2, .2, .5, .5))3 df01 . spca
 5 sparse PCs
 Pct. of exp. var. : 23.2 12.7 8.2 8.2 7.9
 Num. of non-zero loadings : 6 3 1 1 1
 Sparse loadings
                              PC1 PC2 PC3 PC4 PC5
 total_cases_per_million -0.324  0.000  0  0  0<br>total deaths per million -0.111  0.000  0  0  0
 total_deaths_per_million
 median_age -0.867 0.000 0 0<br>gdp_per_capita - 0.000 -0.206 0 0 0
                           0.000 - 0.206 0 0
 hospital_beds_per_thousand -0.187 0.000 0 0 0
 population 0.000 0.000 0 -1 0
                           -0.184 0.000
 diabetes _ prevalence 0.000 0.000 1 0 0
 cardiovasc _ death _ rate 0.000 0.813 0 0 0
 population _ density 0.000 0.000 0 0 1
 male _ smokers 0.000 0.545 0 0 0
 life expectancy
```

```
1 df01.spcx \le -X\+%df01.spc\text{\$loadings}2
3 df01 . pcrmodel <- lm( df01 $ people _ fully _ vaccinated _ per _ hundred
      \text{``df01.spc \text{\$x[,1]} + df01.spc \text{\$x[,2]} + df01.spc \text{\$x[,3]} + df01.spc \text{\$x$}[ ,4])
4 summary ( df01 . pcrmodel )
  Residuals :
             Min 1Q Median 3Q Max
  -40.30 -12.06 1.26 10.08 56.98
  Coefficients :
                    Estimate Std. Error t value Pr(\ge |t|)(Intercept) 45.136 1.489 30.315 42e-16 ***
  df01.spcx[, 1] -105.991 10.272 -10.319 < 2e-16 ***
  df01.spc$x[, 2] -77.830 13.568 -5.736 7.28e-08 ***<br>df01.spc$x[, 3] 59.546 16.939 3.515 0.000619 ***
  df01 \t spc$x[, 3] 59.546
  df01.\,spec$x[, 4] -15.092 16.829 -0.897 0.371613
  ---
  Signif . codes : 0 '***' 0.001 '**' 0.01 '*' 0.05 '.' 0.1 ' ' 1
  Residual standard error: 16.71 on 121 degrees of freedom
  Multiple R- squared : 0.6076 , Adjusted R- squared : 0.5946
 F-statistic: 46.84 on 4 and 121 DF, p-value: < 2.2e-16
```
Below, we calculate the coefficients for the original regressors from the coefficients for the sparse principal components.

 $df01$ . spc\$loadings  $\frac{9*}{6}$  df01. spcmodel\$coefficients

```
total _ cases _ per _ million -14.635267
total_deaths_per_million -5.029128<br>median age -39 153592
median_age -39.153592<br>
gdp per capita - 21.784591
gdp_per_capita
hospital _ beds _ per _ thousand -8.455239
population
aged_65_older -8.302296<br>diabetes prevalence -77.830356
diabetes_prevalence
cardiovasc_death_rate -86.163607
population _ density -15.092154
male smokers
life_expectancy -11.151146
```